# **Arca Noae: How to Access Updates**

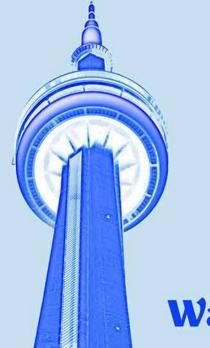

Lewis Rosenthal, Managing Member, Arca Noae, LLC

### First time portal access

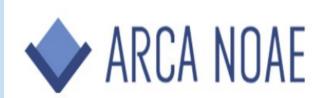

ABOUT BLUE LION STORE NEWS RESOURCES SUPPORT ACCOUNT

#### Dun 09/2

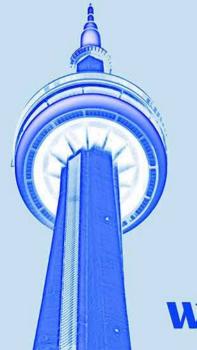

#### **Enter username or email**

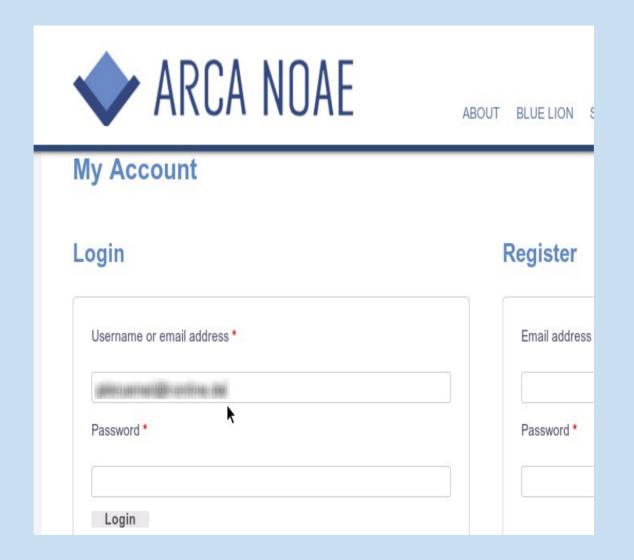

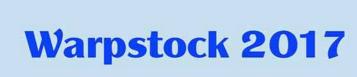

# **Enter temporary password**

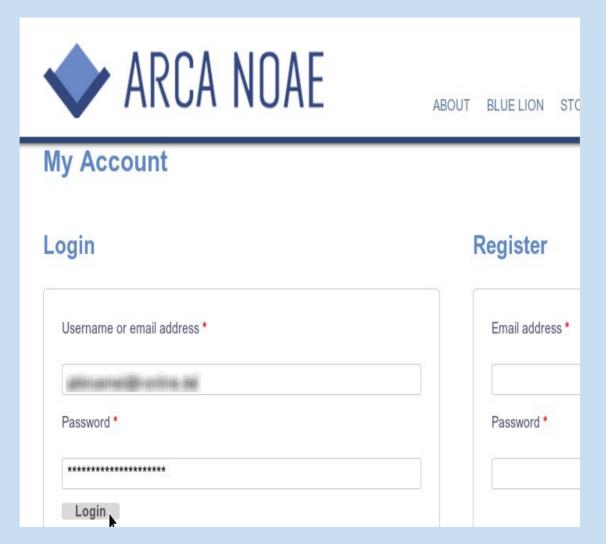

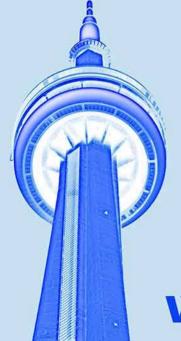

#### **Access Account Details**

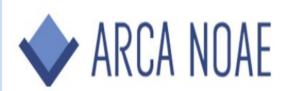

ABOUT BLUELION STORE NEWS RESOURCES SUPPORT ACCOUNT

#### My Account

- · Dashboard
- Orders & Subscriptions
- VAT Number
- Coupons
- Addresses
- Payment Methods
- Account Details
- · Logout

Hello (not Sign out)

This is your account dashboard. From here, you may <u>access your subscription downloads</u>, view your <u>orders</u>, manage your <u>shipping and billing addresses</u> and <u>edit your password and account details</u>.

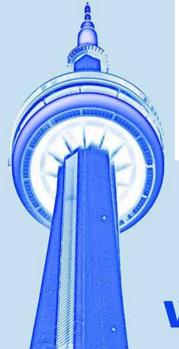

## **Enter temporary password**

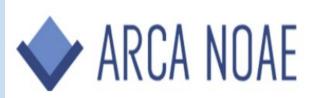

ABOUT BLUELION STORE NEWS

Last name \*

#### **Account Details**

- Dashboard
- Orders & Subscriptions
- VAT Number
- Coupons
- Addresses
- · Payment Methods
- · Account Details
- · Logout

First name \*

Email address \*

Password Change

Current Password (leave blank to leave unchanged)

\*\*\*\*\*\*

New Password (leave blank to leave unchanged)

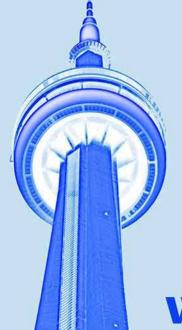

### Enter new password & confirm

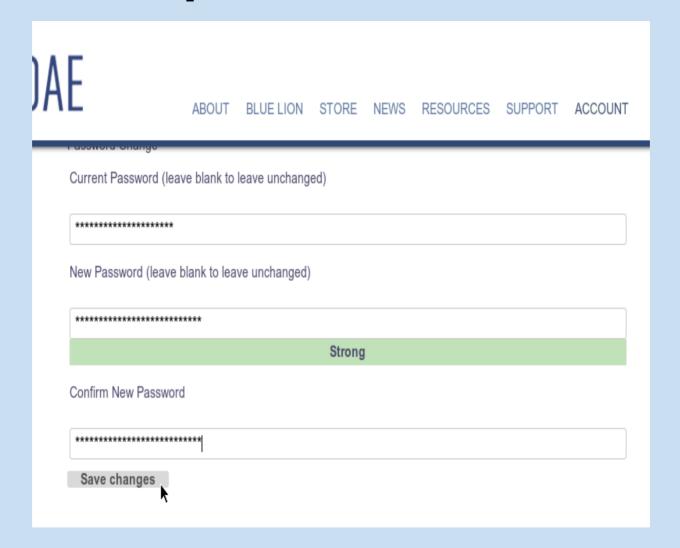

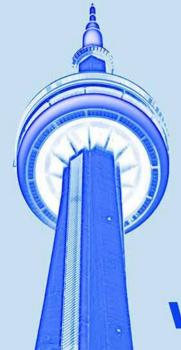

### **Access Orders & Subscriptions**

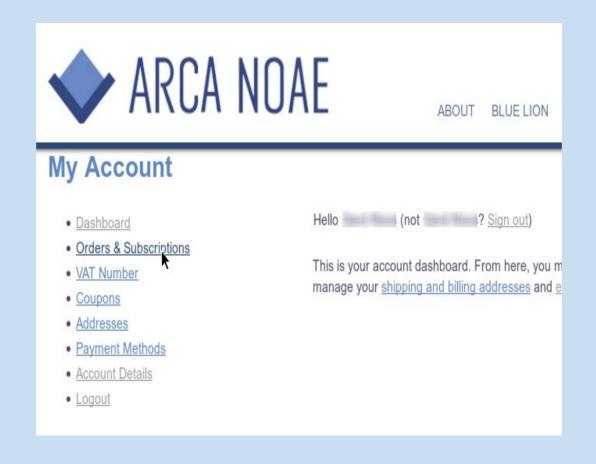

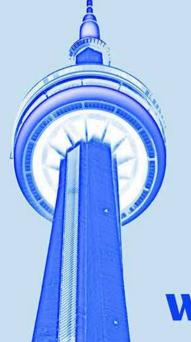

# Select Order (latest renewal, here)

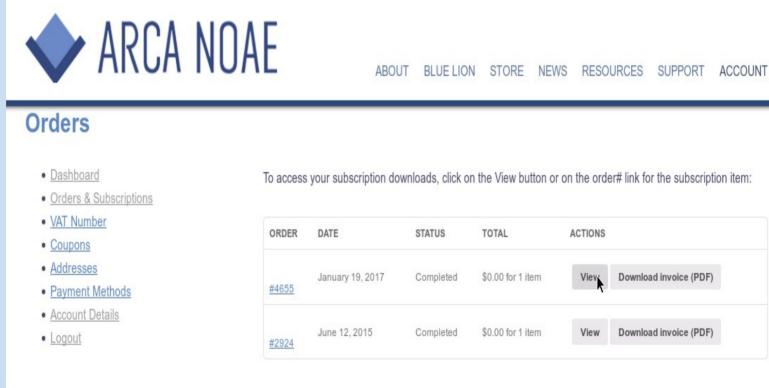

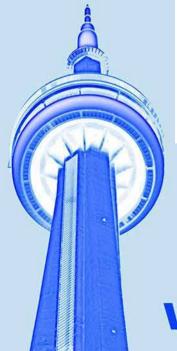

# Follow link to subscription

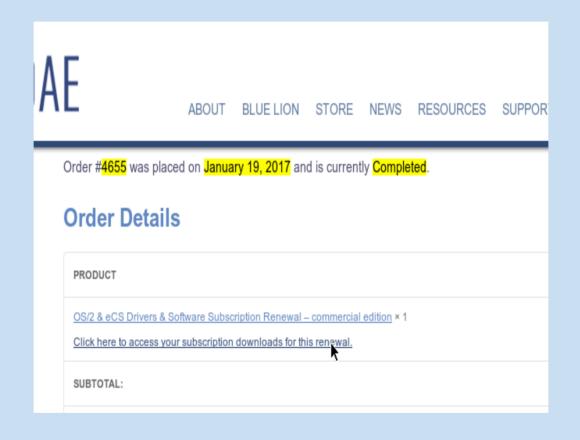

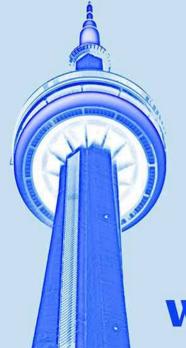

## **Download updates**

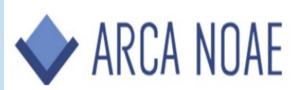

ABOUT BLUE LION STORE NEWS RESOURCES

#### Order #2924

- · Dashboard
- · Orders & Subscriptions
- VAT Number
- Coupons
- Addresses
- · Payment Methods
- · Account Details
- Logout

Order #2924 was placed on June 12, 2015 and is currently Completed.

#### **Order Details**

#### PRODUCT

OS/2 & eCS drivers and software package - commercial edition × 1

Download 1: ACPI (acpi-3.23.04.exe)

Download 2: DaniS506 Disk Driver (DaniS506-1.08.15.exe)

Download 3: Multimac NIC Drivers (Multimac-20161204.exe)

Download 4: AHCI Disk Driver (ahci-1.32.exe)

Download 5: Panorama VESA Video Driver (panorama-1.07.exe)

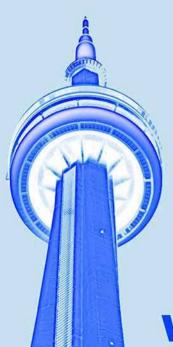

## **Tips**

- Watch blog for announcements
- Only download new ISO when necessary to reinstall
- Bookmark specific orders in browser to ease access to them again

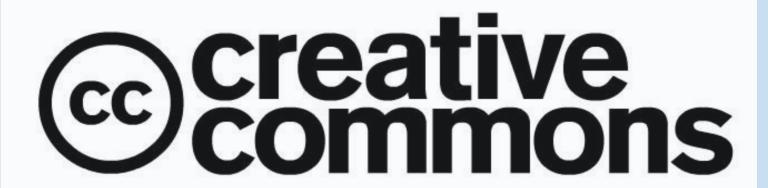

Attribution-Share Alike 3.0

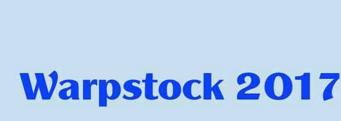